# **Reconocimiento del número de coincidencias encontradas en una imagen de texto por medio de convolución y correlación bidimensional**

## Recognition of the number of coincidences in a text image by means of convolution and bidimentional correlation

### Gustavo Medina Ángel <sup>(D</sup>, Yessica Yazmin Calderón Segura <sup>(D</sup>, Gennadiy Burla[k](https://orcid.org/0000-0003-4829-8435) <sup>(D</sup>, José Antonio MárbanSalgado

Centro de Investigación en Ingeniería y Ciencias Aplicadas, Universidad Autónoma del Estado de Morelos. Avenida Universidad 1001, Colonia Chamilpa, Cuernavaca, Morelos, México, C.P. 62209.

\*Correo-e: [gustavo.isc@hotmail.com](mailto:gustavo.isc@hotmail.com)

#### PALABRAS CLAVE: RESUMEN

Picos, Autocorrelación, Surcos, Buffer.

Aplicamos el método de convolución y correlación para buscar en una imagen de texto el número de veces que se repite una letra o una palabra, para ello ocupamos una máscara laplaciana para realizar una convolución entre esta mascara y las dos imágenes a tratar (la imagen que contiene todo el texto y la imagen de texto o letra que se quiera buscar), posteriormente aplicamos el método de correlación para obtener los valores máximos en ambas imágenes y hacemos un conteo al comparar los valores más altos a través de la imagen. La combinación de estas dos técnicas ha resultado muy útil en el tratamiento de imágenes para el reconocimiento de caracteres, pero también puede ser aplicable al reconocimiento de otros cuerpos periódicos en un sistema de pixeles.

#### KEYWORDS: ABSTRACT

Peaks, Autocorrelation, Grooves, Buffer. We apply the convolution and correlation method to search in a text image the number of times a letter or a word is repeated, for this we occupy a Laplacian mask to make a convolution between this mask and the two images to be treated (the image that contains all the text and the image of text or letter that you want to look for), then we apply the correlation method to obtain the maximum values in both images and make a count when comparing the highest values in the whole image. The combination of these two techniques has been very useful in the treatment of images for the recognition of characters, but it can also be applicable to the recognition of other periodic bodies in a pixel system.

**Recibido:** 16 de junio de 2018 • **Aceptado:** 12 de enero de 2020 • **Publicado en línea:** 30 de junio de 2020

#### **1. INTRODUCCIÓN**

A través del tiempo se han estudiado varios métodos para el tratamiento de imágenes y han resultado ser bastante efectivos, los métodos matemáticos y los métodos numéricos han ayudado con gran precisión y buenos resultados al aplicarlos como filtros laplacianos [1] [2], como reconocimiento de bordes y contornos utilizando la transformada de Fourier [3], también utilizado en la biométrica [4], y como comparador del nivel de similitud utilizando la correlación.

La correlación es una poderosa herramienta que puede usarse en 2D y hasta en 3D en la utilización de la biométrica para el análisis de rostros [5], nosotros utilizamos la correlación 2D o bidimensional para comparar similitudes entre dos arreglos que contienen los valores de cada pixel RGB.

El presente artículo se divide en las siguientes secciones: Sección número uno, contiene la introducción, la sección número dos define imágenes a tratar para convertir a la escala de grises. En la sección número tres, se utiliza la técnica Average para facilitar sus propiedades y agilizar la extracción de características a la imagen. La sección cuatro define un filtro laplaciano para definir las regiones bruscas con gran intensidad. La sección cinco muestra el modelo matemático de la convolución 2D. La sección seis muestra el modelo matemático de la correlación para relacionar las variables para tratar la imagen. En la sección siete se muestra el resultado de las coincidencias encontradas a través de los picos más altos de la correlación. La sección ocho muestra las pruebas y

resultados y en la sección nueve se muestran las conclusiones de este trabajo.

#### **2. ADQUISICIÓN DE LA IMAGEN**

La adquisición de la imagen debe obtenerse en su formato digital, mediante un escaneo, impresiones de pantalla o fotos digitales de cualquier cámara digital de alta resolución. Las imágenes obtenidas y a tratar pueden ser a color o blanco y negro [6] [7], para posteriormente convertirla a la escala de grises.

#### **3. ESCALA DE GRISES DE LA IMAGEN**

Se aplica la técnica de Average o también llamada promedio [8] para convertir en escala de grises las dos imágenes a tratar (El texto y palabra que se desea reconocer). Los beneficios que se obtienen al tratar la imagen facilitan sus propiedades y agiliza la extracción de características, el método Average convierte la imagen a color RGB (Red, Green, Blue) a su escala de grises.

$$
Gray(i,j) = \frac{\left(R(i,j)\right) + G(i,j) + B(i,j))}{3} \tag{1}
$$

La ecuación 1, representa la conversión a escala de grises de un pixel, en donde las variables "i" y "j", representan la posición del pixel dentro de la imagen y las letras R, G y B, representa el valor para el color Rojo (Red), Verde (Green) y Azul (Blue), recordando que el valor para cualquiera de estas variables su rango es de 0 a 255. Se presenta a continuación, el resultado de la aplicación de este método.

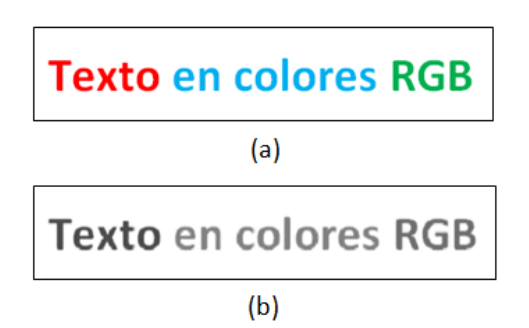

**Figura 1** Las imágenes (a) y (b) muestran el antes y el después de obtener la escala de grises de la imagen por medio del método Average**.**

#### **4. FILTRO LAPLACIANO BIDIMENSIONAL**

Este filtro al aplicársele a una imagen dará resultados isotrópicos para rotaciones con incrementos de 90 grados, independientes en la dirección con las que sean examinadas [9]. El filtro laplaciano destaca las regiones donde hay cambios bruscos de intensidad. En la figura 2, se muestra la imagen de la máscara del filtro laplaciano que se utilizó al realizar la convolución.

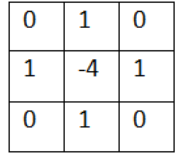

**Figura 2** Matriz de la máscara que se utilizó para suavizar la imagen, una vez convertida a su escala de grises.

#### **5. CONVOLUCIÓN BIDIMENSIONAL**

En matemáticas la convolución 2D está dada por la ecuación (2) y es resultado de realizar un producto entre dos matrices *A* y *B* con los valores de los pixeles de las imágenes para generar una nueva matriz *C*. Las matrices para multiplicar son: la matriz de la imagen a comparar con la matriz de filtro laplaciano.

$$
C(i,j) = \sum_{k_1=0}^{n} \sum_{k_2=0}^{n} A(k_1, k_2) B(i - k_1, j - k_2)
$$
 (2)

Donde, *K<sup>1</sup>* y *k<sup>2</sup>* representan el inicio de las filas y columnas de la matriz y n el límite de los mismos, **i** y **j** representan los índices de la matriz resultante *C*, producto de las matrices de las imágenes *A* y *B* [10].

A continuación, se muestra un ejemplo de los resultados de aplicar la convolución 2D, para dos imágenes.

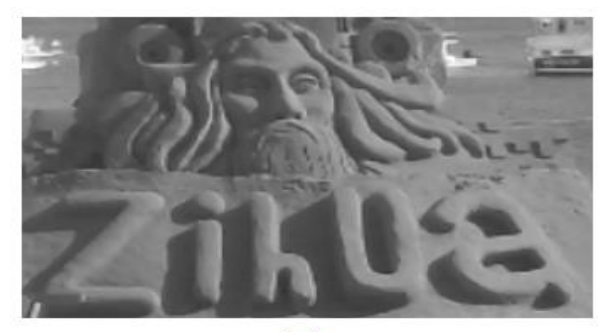

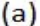

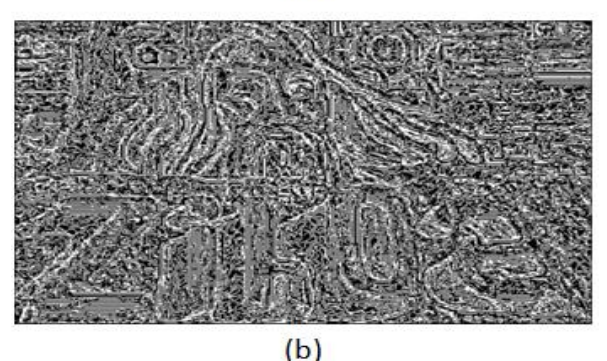

**Figura 3** Se muestra el antes en la imagen (a) y el después en la imagen (b) de aplicar la convolución entre dos matrices.

En la figura 3, se muestra el resultado de combinar una imagen de prueba con el filtro o mascara laplaciano.

Esta técnica nos brinda grandes ahorros de procesamiento de la imagen [11], ya que se vuelve mucho más fácil definir el comportamiento de los pixeles en los bordes,

además de ser sencillo y fácil de aplicar.

#### **6. CORRELACIÓN**

La correlación busca encontrar la existencia de alguna relación entre dos variables [12], para nuestro caso manejamos variables discretas, 2 matrices [13] con valores numéricos a las cuales se desea comparar, si al realizar la comparación entre estas dos matrices existe alguna relación se dice que estas matrices están correlacionadas una de la otra.

#### **6.1. CORRELACIÓN BIDIMENSIONAL**

Cuando se manejan variables discretas en variables bidimensionales o matrices [14], la ecuación de la correlación bidimensional está dada por la ecuación (3) cuando es una comparación entre dos matrices diferentes *A* y *B* [15].

Mientras que la ecuación (4) se aplica cuando la matriz que se comparara es la misma, por lo tanto, la matriz a comparar es *A* con *A* por lo tanto existe una auto-correlación [15].

$$
C(i,j) = \sum_{m=0}^{Ma-1} \sum_{n=0}^{Na-1} A(m,n) \cdot conj(B(m+1,n+1))
$$
 (3)

$$
AC(i,j) = \sum_{m=0}^{Ma-1} \sum_{n=0}^{Na-1} A(m,n) \cdot conj(A(m+1,n+1))
$$
 (4)

Dónde: **i** y **j** representan los índices de la matriz resultante *C* para la imagen que contiene todo el texto, *AC* auto correlación de letra o palabra, *m* y *n* lo valores iniciales de las filas y columnas de las matrices de las imágenes *A* y *B*, **Ma***-1* con *Na-1*, son los limites las mismas y *conj* es el complejo conjugado.

Nosotros aplicamos la correlación bidimensional entre la imagen del texto y la letra o palabra que se desea buscar y guardamos los resultados en

una nueva matriz llamada *C* y aplicamos también una auto correlación de la letra, los resultados de aplicar esta técnica se muestran en las figuras 5 y 6.

A continuación, se muestran un pequeño ejemplo de los resultados obtenidos al realizar la correlación para un texto de la imagen 4(a), 4(b) [16].

En la imagen de la figura 5(b), se visualiza una auto correlación perfecta de la misma letra **e** y el pico resultante es el valor máximo para esta auto correlación y que se comparó con la correlación de la imagen 5(a).

En la figura 5(a), se observan varios picos, estos picos representan los valores máximos de correlación del texto y la auto correlación de la letra **e**.

Los picos más altos son los valores que corresponden al grado de similitud que existen entre ambas imágenes 5(a), 5(b) para cada uno de los pixeles examinados en la correlación de ambas imágenes [17].

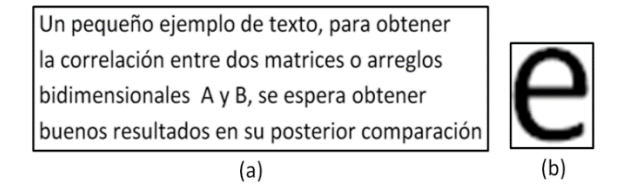

**Figura 4** La imagen (a), es el texto al que se aplicará la correlación con la figura de la letra "**e**" de la imagen (b).

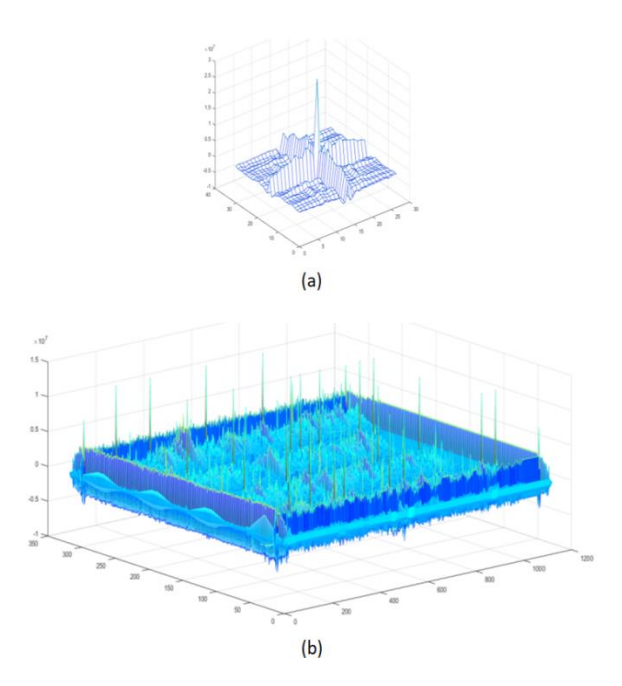

**Figura 5** La imagen (b) es el resultado de la correlación entre el texto y la letra **e**, mientras que la imagen (a) representa una auto-correlación de la letra de ella misma.

Si rotamos un poco la imagen para poder ver una de las partes laterales, podemos observar surcos que representan las filas del texto y sobre estos surcos se aprecian picos que sobresalen de entre las filas, estos picos son precisamente los puntos más altos de similitud, en otras palabras, estos picos representan la letra **e** que se busca en la imagen 4(a) del texto, como resultado de la correlación entre ambas matrices de imágenes como se muestra en la figura 6.

.

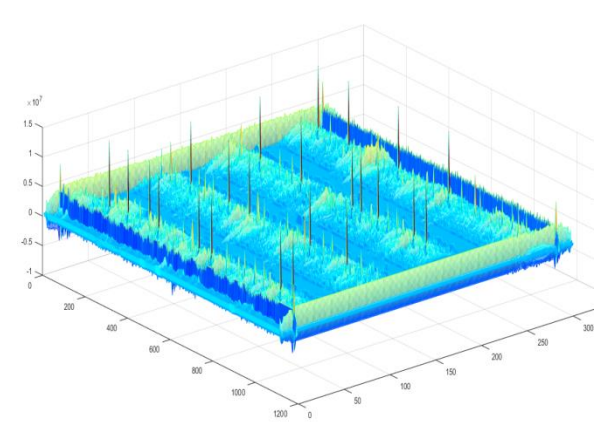

**Figura 6** Vista de la correlación entre el texto y la letra "e" desde su vista lateral.

Como dato adicional se muestra la matriz de correlación vista desde el inferior de su base, en ella se denotan las formas y el contorno de las letras con los tratamientos y filtros anteriormente aplicados. La vista de la imagen aparece de forma invertida ya que es como si la estuviéramos viendo de arriba hacia abajo.

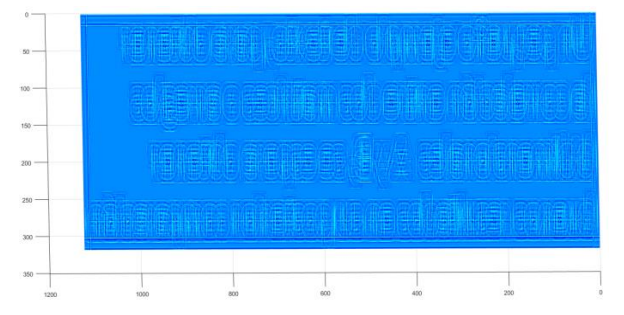

**Figura 7** Muestra la vista inferior de la matriz de correlación.

#### **7. CONTEO DE COINCIDENCIAS**

EL último paso fue contar los picos más altos de la correlación, para ello es importante saber el valor que se obtuvo de la auto correlación y comparar este valor con cada uno de los picos que hay en la imagen o matriz de la correlación, si los picos tienen un parecido mayor o igual al 72% de altura, significa que se ha encontrado una coincidencia. Se analiza toda la imagen

para cada uno de los valores de la imagen o matriz correlacionada y para cada coincidencia se acumula +1 en la variable que lleva el conteo.

#### **8. PRUEBAS Y RESULTADOS**

Se creó una pequeña interfaz para poder elegir las imágenes a tratar, podemos observar en figura 8 la GUI [18], con las imágenes de la figura 4(a) y 4(b) con el resultado de coincidencias encontradas en la parte de la letra a buscar.

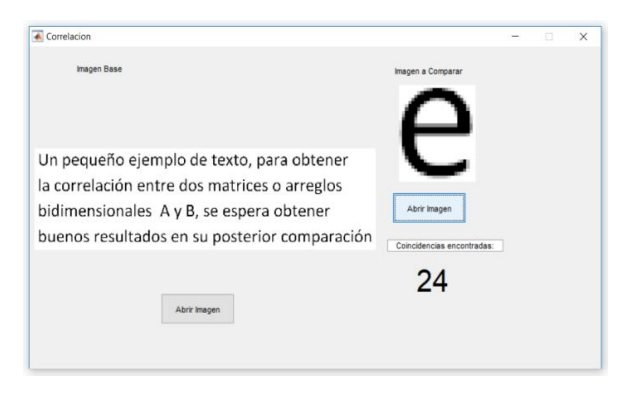

**Figura 8** Interfaz que se realizó para mostrar los resultados de los textos y letras comparadas.

Podemos observar que la técnica para esta prueba arrojo buenos resultados, bastante exactos si los comparamos con el editor de texto Word como lo podemos observar y corroborar en la figura 9, el resultado es básicamente el mismo que el de nuestras pruebas para el mismo texto, la diferencia es que nuestro programa examina imágenes y no texto almacenado en el buffer de datos.

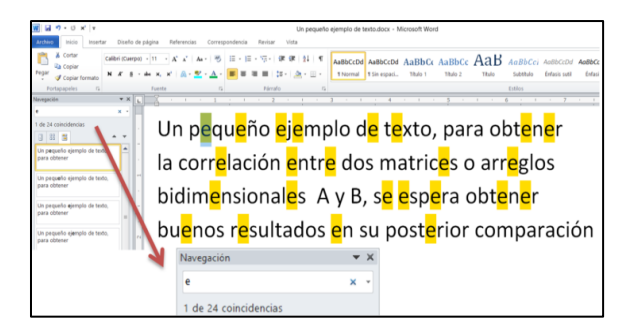

**Figura 9** Se muestra el resultado de coincidencias de texto utilizando el navegador del procesador de textos de Word.

Para la siguiente prueba se tomó en cuenta la comparación de la palabra: **texto**, ya que en la prueba anterior solo se consideró una letra, pero técnica de convolución y correlación bidimensional puede comparar un rango considerable de pixeles en la matriz es por ello que no solo se limita a un arreglo pequeño de una sola letra, si no que la imagen a comparar puede ser tan grande como se deseé pero menor que la imagen sobre la que se desea comparar.

Se muestra en la figura 10 los resultados de buscar la palabra **texto** en la imagen claramente se puede identificar que se repiten tres veces esta palabra en la imagen a reconocer.

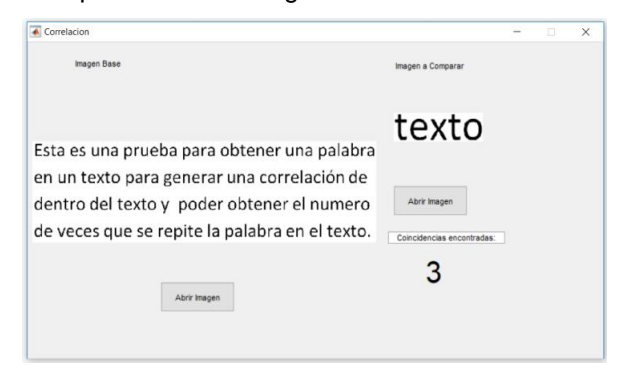

**Figura 10** Muestra el número de veces o coincidencias que se repite la palabra **texto**, como resultado de la correlación.

Se observan también que para esta misma prueba se aplica la correlación y la auto correlación de las matrices de las dos imágenes, donde se alcanzan a apreciar los 3 picos que sobresalen en la imagen (b) y que son resultado de encontrar el valor del pico de la imagen (a) que se muestran en la figura 11.

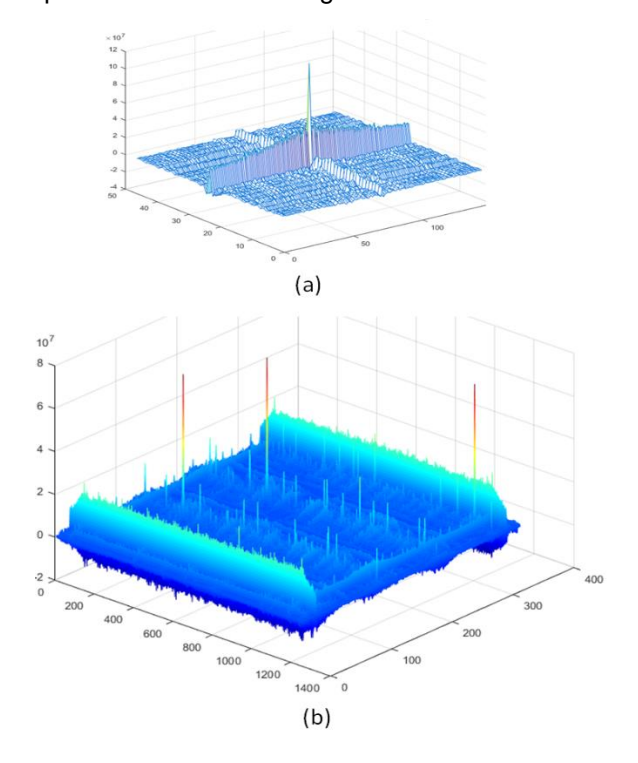

**Figura 11** Se muestra en la imagen (b), la correlación entre las matrices de las imágenes de la palabra y el texto, mientras que en la imagen (a), se muestra la auto correlación de la palabra **texto**.

#### **8.1. NIVEL DE ERROR**

En la figura 12, con dimensiones de 1633 pixeles de ancho x 873 de alto, se buscó y examino la letra **a** minúscula de 14 pixeles de ancho y 16 pixeles de alto dentro del texto de la imagen, dando como resultado 73 coincidencias encontradas, omitiendo las letras en mayúsculas sin obtener errores.

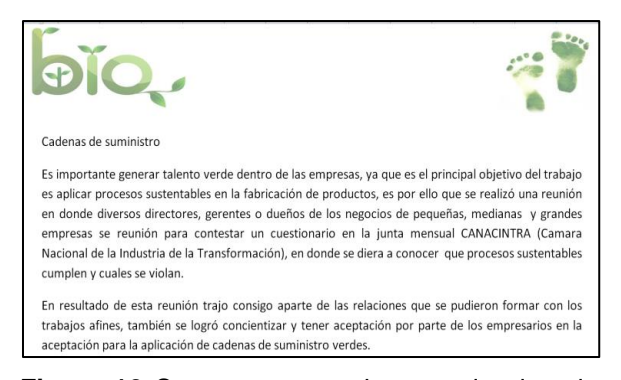

**Figura 12** Se muestra una imagen de ejemplo para ser tratada a diferentes resoluciones.

La figura 12 se utilizó para realizar pruebas, disminuyendo su resolución para poder encontrar el punto crítico donde se deja de reconocer la letra para los métodos de correlación y convolución, a la vez que se obtiene el error para cada resolución con la siguiente formula:

$$
Error = \left(1 - \left(\frac{Number\,o\,d}\,C\,o\,inc\,id\,enc\,ias}{Value\,a\,e\,coinc\,id\,enc\,ias}\right)\right) \cdot 100\tag{5}
$$

La tabla **1** muestra los resultados de las pruebas que se realizaron al disminuir la resolución de la figura 12, podemos observar que se realizaron 14 pruebas con diferentes resoluciones y se obtuvieron el número de coincidencias para cada resolución de igual manera se calculó el error para esa resolución con la fórmula (5).

**Tabla 1.** Pruebas de reconocimiento disminuyendo la resolución de la Figura 12.

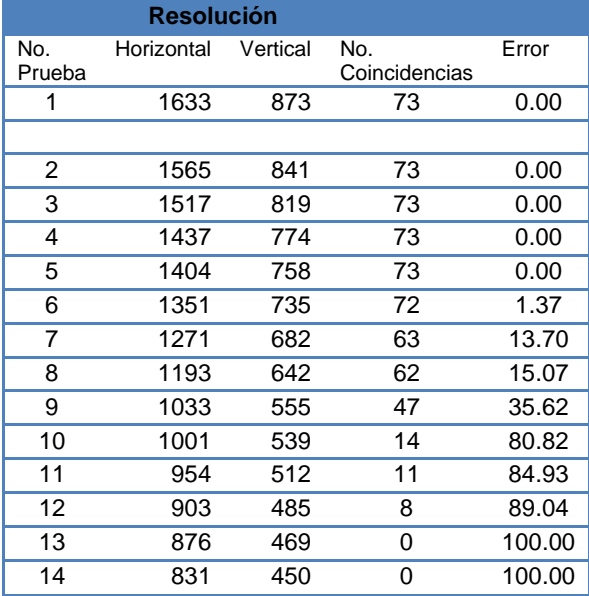

Se puede observar también de la tabla 1, que el cambio o transición para la que es eficiente y conveniente aplicar el método de convolución y correlación para la imagen de la figura 12 debe ser mayor o igual a una resolución aproximada de 1404 pixeles de ancho por 758 pixeles de largo.

Tenemos que para la resolución inicial de 1633 x 873 pixeles (Resolución original), tenemos un reconocimiento del 100% y 0 % de error.

También es importante señalar la resolución donde los métodos convolución y correlación no son eficientes, y de acuerdo a las pruebas realizadas a la imagen de la figura 12, se tiene un margen de error del 100%, aproximadamente debajo de los 876 pixeles en su lado horizontal y 450 pixeles en su lado vertical.

En el gráfico de la figura 13, podemos observar el comportamiento del error y el número de coincidencias encontradas de la letra **a**, para las pruebas de la figura 12, donde en la prueba

número 6, se muestra un cambio significativo de error de 1.37 y un cambio importante en la disminución del reconocimiento de las coincidencias.

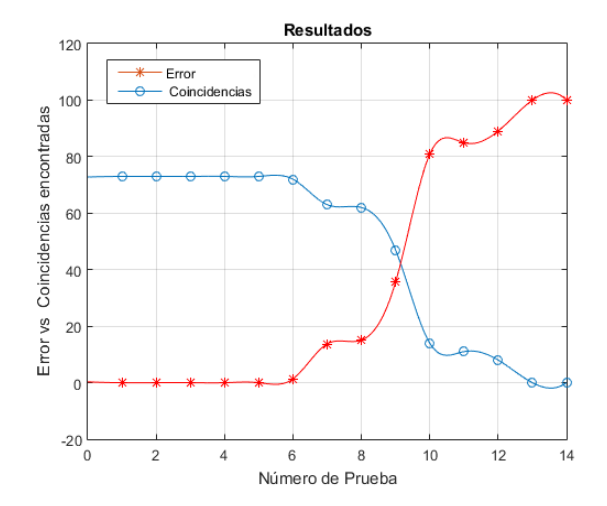

**Figura 13** Gráfico que muestra el comportamiento de error y coincidencias reconocidas de la letra **a**; mientras el número de letras reconocidas disminuye, el error incrementa.

En el gráfico de la figura 14, se incluyen los valores para las resoluciones, podemos observar en este gráfico, que si las resoluciones bajan el error aumenta.

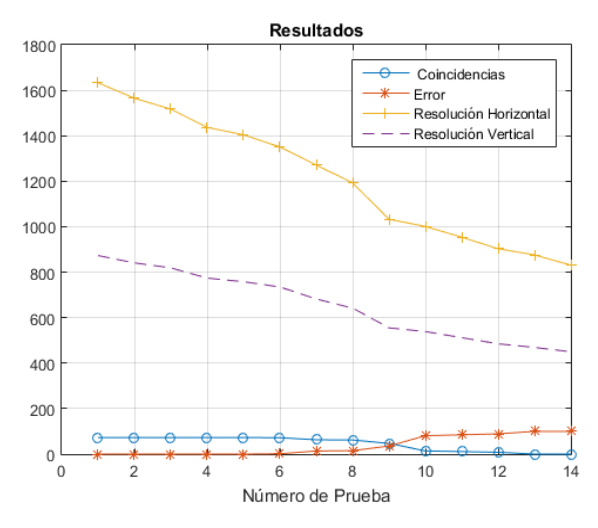

**Figura 14** Gráfica de resultados donde se incluyen los datos de las resoluciones consideradas al disminuir la calidad de la imagen de prueba.

#### **9. CONCLUSIONES**

En base a las pruebas realizadas podemos concluir que la tolerancia que tienen métodos de convolución y correlación para reconocer el carácter estudiado es de 1404 x 758 pixeles de resolución, aproximadamente 299 pixeles reducidos para la resolución horizontal y 115 pixeles reducidos para la resolución vertical con base a la imagen original, con un 18.31 % de reducción de la imagen original para el lado horizontal y 13.17 % de reducción en su lado vertical son suficientes para obtener óptimos resultados.

Los resultados obtenidos son satisfactorios para valores periódicos, por tal motivo en esta primera etapa se implemente el caso de estudio

con imágenes de texto, ya que no hay tanta variación entre las letras y regularmente son iguales, sin embargo se pretende implementar este mismo estudio para el caso de valores que no sean tan similares como por ejemplo en el estudio de células cancerosas que pretendemos alcanzar con la implementación de técnicas como son la rotación, traslación, gradiente y escalación e implementar todas las posibles variaciones en el estudio de imágenes [19] [20].

#### **REFERENCES**

- [1] Santamaría B., Aldalur M. Realce de imágenes: filtrado espacial. *Revista de Teledetección.* 2002, 17, 31-42.
- [2] Nubia M., Gustavo O., Flavio P., Fabiola A. La visión artificial utilizada en el proceso del café. *Dyna .* 2001, 133, 41-49.
- [3] Andres F., Granados., Jorge M. Detección de flujo vehicular basadoen visión Artificial. *Scientia et technica*. 2007, 1(1), 163-168.
- [4] Lopez C., Jaime G. Estado del Arte: Reconocimiento Automatico del Iris Humano. *Scientia Et Technica.*2005, 11( 29), 77-81.
- [5] Amaya, D., Jaime M. Determinación Experimental de las Caracteristicas Tridimencionales del Rostro con fines de Reconocimiento Biometrico utilizando Correlación Tridimencnional. *Revista Colombiana de Fisica.* 2006, 38(4), 1571- 1574.
- [6] Luis A., Hever M., Kevin Leandro V., Marcelo Jesús V. Visión Artificial: Aplicación de Filtros y Segmentación en Imágenes de Hojas de Café. *Rev. Ingeniería: Ciencia, Tecnología e Innovación. 2014,* 1( 2), 71-81.
- [7] Ángel, G.M., Segura, Y.Y.C., Burlak, G. Reconocimiento de caracteres mediante OCR (Optical Character Recognition). *Programación Matemática y Software.* 2018, 10(1), 44-56.
- [8] Jimy Cortés.,Wiliam A., Jairo Alberto M. Técnicas Alternativas para la conversión de imágenes a color a escala de Grises en el tratamiento Digital de Imágenes. *Scientia Et Technica.* 2011*,* 17( 47), 207-212.
- [9] Mathieu A., Sylvain P., Samuel H., Jan K., Frédo D. Fast Local Laplacian Filters: Theory and Applications.*Theory and applications. ACM Transactions on Graphics (TOG). 2014,* 33( 5), 167.
- [10] Giral R., Diego Armando R., Ricardo M. Procesamiento paralelo en FPGA para convolución de imágenes usando Matlab. *Tecnura.* 2015, 19( 3), 113-132.
- [11] Manuel Guillermo F., Edisson Antonio A. Estudio del Efecto de las Máscaras de Convolución en Imágenes Mediante el uso de la Transformada de Fourier. *Revista Ingeniería e Investigación.* 2001, 48, 46-51.
- [12] Proakis J.G., Manolakis D.G. Tratamiento Digital de Señales, Cuarta ed. Madrid: PEARSON EDUCACIÓN S.A. 2007, 103- 104.
- [13] Bulnes J. El método de correlación cruzada de matrices y la generación de un campo de desplazamientos para pequeñas esferas. *Lat. Am. J. Phys. Educ.* 2013, 7( 3), 498- 503.
- [14] Gruen A. Adaptive least squares correlation: a powerful image matching technique. *South African Journal of Photogrammetry, Remote Sensing and Cartography.* 1985, 14( 3), 175-187.
- [15] Fabienne L., Jean B., Marie-Christine L. High strain gradient measurements by using digital image correlation technique. *Materials Characterization.* 2004, 53( 1), 17- 28.
- [16] Per-Olof P., Gilbert S. A Simple Mesh Generator in MATLAB. *SIAM Rev.* 2004, 46(2), 329-345.
- [17] Bruck H., McNeill R., Sutton M., Peters III H. Digital Image Correlation Using Newton-Raphson Method of Partial Differential Correction. *Experimental Mechanics.* 1989, 29( 3), 261-267.
- [18] Tom C., Thomas E. Revised Edition: A Practitioner's Guide. Texere Publishing Ltd. 2003.
- [19] Reddy B., Biswanath N. An FFT-Based Technique for Translation, Rotation, and Scale-Invariant Image Registration. *IEEE transactions on image processing.* 1996, 5( 8), 1266-1271.
- [20] Huang Zhihu., Leng J. Analysis of Hu's moment invariants on image scaling and rotation. *En Computer Engineering and Technology (ICCET). 2nd International Conference on. IEEE. 2010,* 7, 476-480.

*Acerca de los autores*

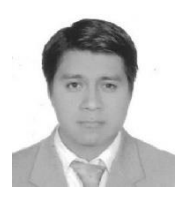

Gustavo Medina Ángel. En 2008 estudio la Ingeniería en Sistemas Computacionales

egresado de Instituto Tecnológico de Zacatepec (ITZ), en el 2016 se tituló como Maestro en Ingeniería y Ciencias Aplicadas de la Universidad Autónoma del Estado de Morelos (AUEM), actualmente es doctorante y catedrático de la Facultad de Contaduría, Administración e Informática, así como en la escuela de Estudios Superiores de Mazatepec y es desarrollador de Software Independiente. Ha impartido talleres de programación avanzada en Java, Programación en Arduino y ha participado como asesor en línea para el curso de programación en Android para Docentes de Nivel Medio Superior, por medio de la SEPeUAEM.

Ha participado en congresos y ha escrito y publicado artículos en revistas indexadas nacionales e internacionales. Actualmente dirige la tesis para la obtención del título de licenciatura en informática de dos asesorados.

Las líneas de investigación a las que se dedica son los métodos matemáticos aplicados a la computación y el procesamiento digital de imágenes.

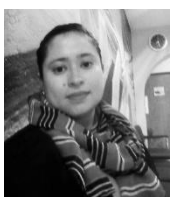

Yessica Yazmin Calderón Segura. En 2009 estudió la Ingeniería en Informática en la universidad Politécnica del

Estado de Morelos. Se tituló como maestra en Ingeniería Ciencia Aplicadas en el 2011 y en el 2015 obtuvo el grado de Doctora en Ingeniería y Ciencia Aplicadas en la Universidad Autónoma del Estado de Morelos (UAEM).

Actualmente trabaja como catedrática de la Facultad de Ciencias Químicas e Ingeniería (FCQeI) y en la Facultad de Contaduría, Administración e Informática (FCAeI).

Cuenta con amplios conocimientos en las ramas de: Análisis de Algoritmos, Análisis de ciclos computacionales, estadística de datos, modelos de procesos de datos, nano estructuras, optimización y programación.

La Dra. Yessica Yazmin Calderón Segura, ha publicado 12 artículos en revistas indexadas nacionales e internacionales y ha participado en 40 congresos Nacionales e Internacionales y cuenta con el Premio Estatal al Investigador.

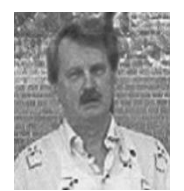

Gennadiy Burlak. En 1975 estudió la licenciatura y maestría en la Universidad

Nacional de Kiev (KNU), en la Facultad de Física y en el Departamento de Física Teórica. El Ph. D. (candidato en Ciencias físico-matemáticas) y el D. Sc. (Doctor en Ciencias Físico-Matemáticas), los obtuvo también en la KNU en 1979 y 1988, respectivamente. Trabajó como catedrático del Departamento de Física Teórica. Actualmente, es Profesor-Investigador Titular "C" del Centro de Investigaciones en Ingeniería y Ciencias Aplicadas (CIICAp) de la Universidad Autónoma del Estado de Morelos (UAEM), desde 1998.

El Dr. Burlak es autor y coautor de cuatro libros y 150 artículos en revistas internacionales. Ha participado en 157 ponencias en congresos nacionales e internacionales. Bajo de su dirección han graduado: 5 tesis de doctorado y 8 tesis de maestría y licenciatura. Actualmente 2 tesis de doctorado en proceso bajo de su dirección.

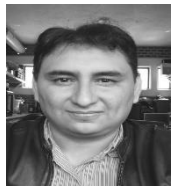

José Antonio Marbán Salgado, en 2003 se graduó como Ingeniero

Electromecánico por el Instituto Tecnológico de Zacatepec, con especialidad en Instrumentación Electrónica. En 2007 obtuvo el grado de Maestro en Ingeniería y Ciencias Aplicadas, con especialidad en Tecnología Eléctrica y en 2013 el grado de Dr. En Ingeniería y Ciencias Aplicadas, ambos grados en el Centro de Investigación en Ingeniería y Ciencias Aplicadas, de la Universidad Autónoma del Estado de Morelos. Actualmente es profesor Investigador de Tiempo Completo en el Centro de Investigación en Ingeniería y Ciencias Aplicadas, de la Universidad Autónoma del Estado de Morelos. Sus líneas de investigación principales son, técnicas ópticas interferométrico para medición de superficies, Microscopía holográfica digital y procesamiento digital de imágenes.